Because my interface/tool bar looks like this:

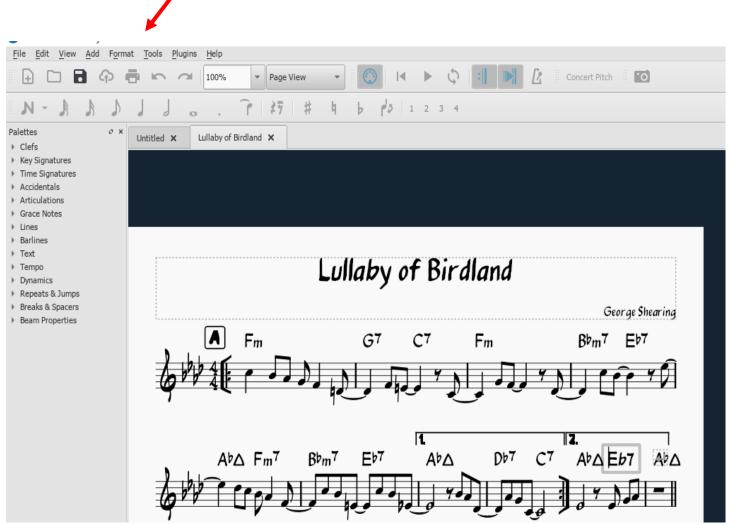

......But the interfaces I see on Help and youtube, etc looks like this and refers to "Layout", etc. And although I managed to input my jazz chart, I am having difficulty with Musecsore transposing the Key and chords – it Only does the notes???? I can't get that dialogue box up like the one below or fine the "Transpose" feature. The selecting all (cntrl A) doesn't include the key signature and chords written on top and doesn't transpose either of them

when using

The arrow keys but just the individual notes.

|   | m Contraction of the contraction of the contraction | MuseScore: Prelude_and_Fugue_2OpenWTC       |  |  |  |  |  |  |  |  |
|---|----------------------------------------------------------------------------------------------------|---------------------------------------------|--|--|--|--|--|--|--|--|
| G | <u>File Edit View Add Notes Layout Style P</u>                                                                                                    | lugins <u>H</u> elp                         |  |  |  |  |  |  |  |  |
| Ŭ | 다 🖿 🕂 🖶 🤝 🔿 100%                                                                                                    | - Page View - 💮 🛤 🕨 🎧 🗐 🛃 🚺 Concert Pitch 📷 |  |  |  |  |  |  |  |  |
|   |                                                                                                    | ο κοι κοί r × + h b bb r 2 3 4              |  |  |  |  |  |  |  |  |
|   | Palettes            Palettes         Palettes         My_First_Score                                                                                                    | e x Prelude_and_Fugue_2OpenWTC x            |  |  |  |  |  |  |  |  |
|   |                                                                                                    |                                             |  |  |  |  |  |  |  |  |
|   |                                                                                                    | Praeludium 2                                |  |  |  |  |  |  |  |  |
|   |                                                                                                    | BUULAIS                                     |  |  |  |  |  |  |  |  |

From Youtube Help......but I don't seem to have this feature.....

|                 | Transpose by Key                                             | Transpose by                |         |                | Amazing Grace full |      |      | Pluga | Display | Style | Notes Layout<br>N Note Input | e Edit Create | useScore File                                     |
|-----------------|--------------------------------------------------------------|-----------------------------|---------|----------------|--------------------|------|------|-------|---------|-------|------------------------------|---------------|---------------------------------------------------|
| najor / D minor | Closest     F major / D minor                                | <ul> <li>Closest</li> </ul> |         |                |                    | 100  | d Þ  | 3 0   | 1010    |       | Pitch Spell                  | 10 Ca         | 8 8 8                                             |
|                 | O Up<br>O Down                                               |                             | efferte | F              | 1 📫                | 5 56 | 11   | •     | : 1     | *     | Add Note<br>Add Interval     | 1111          | Pan N J                                           |
|                 | Transpose by Interval                                        | Transpose by                |         | 3              | O Amazing Grace MA |      |      | A     |         |       | Tuplets                      |               | or Notes -                                        |
| fect Unison 🕴   | Up     Perfect Unison                                        | <ul> <li>Up</li> </ul>      | -       |                | Grace              | ng   | iazi | An    | 4       |       | Concert Pitch                |               | Cierls *                                          |
|                 | ODown                                                        | ODown                       | ++ + +  | A - maz        |                    | _    |      |       |         |       |                              |               | Signatures +<br>Signatures +<br>Iadmes +          |
|                 | Options<br>Transpose key signatures<br>Transpose chord names |                             | 1       | 2 2 5          |                    |      |      |       |         |       |                              |               | Lines =<br>& Glasando =<br>& Pauses =<br>ackets = |
| IS              | Transpose key signatures                                     | Transpose ko<br>Transpose d |         | } * <b>,</b> . |                    |      |      |       |         |       |                              |               | & Pauses -                                        |